# SAMR and TPCK: A Hands-On Approach to Classroom Practice

Ruben R. Puentedura, Ph.D.

Phase 1: Building a Basic SAMR Ladder

Tech allows for the creation of new tasks, previously inconceivable

#### Modification

Tech allows for significant task redesign

## Augmentation

Tech acts as a direct tool substitute, with functional improvement

### Substitution

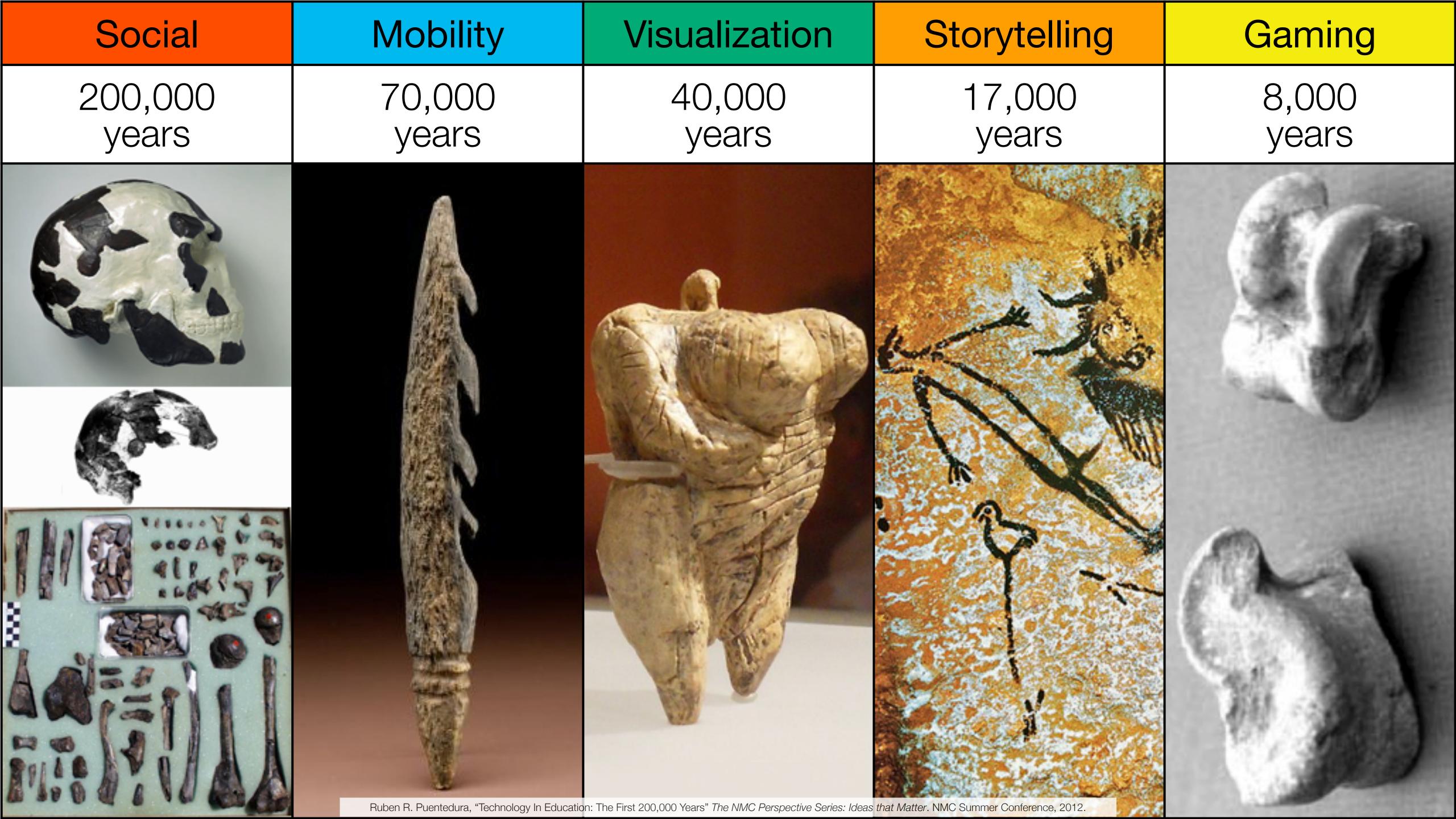

| The EdTech Quintet – Associated Practices |                                         |  |
|-------------------------------------------|-----------------------------------------|--|
| Social                                    | Communication, Collaboration, Sharing   |  |
| Mobility                                  | Anytime, Anyplace Learning and Creation |  |
| Visualization                             | Making Abstract Concepts Tangible       |  |
| Storytelling                              | Knowledge Integration and Transmission  |  |
| Gaming                                    | Feedback Loops and Formative Assessment |  |

# Surveying Seymour Papert's Four Expectations

- Expectation 1: suitably designed formative/summative assessment rubrics will show improvement when compared to traditional instruction.
- Expectation 2: students will show more instances of work at progressively higher levels of Bloom's Taxonomy.
- Expectation 3: student work will demonstrate more and more varied critical thinking cognitive skills, particularly in areas related to the examination of their own thinking processes.
- Expectation 4: student daily life will reflect the introduction of the technology. This includes (but is not limited to) directly observable aspects such as reduction in student attrition, increase in engagement with civic processes in their community, and engagement with communities beyond their own.

# Bloom's Taxonomy: Cognitive Processes

| Anderson & Krathwohl (2001) | Characteristic Processes                                                                                                    |                                                                    |
|-----------------------------|----------------------------------------------------------------------------------------------------|--------------------------------------------------------------------|
| Remember                    | <ul> <li>Recalling memorized knowledge</li> <li>Recognizing correspondences between memorized knowledge and new material</li> </ul>                                                                                                    |                                                                    |
| Understand                  | <ul> <li>Paraphrasing materials</li> <li>Exemplifying concepts, principles</li> <li>Classifying items</li> <li>Summarizing materials</li> </ul>                                                                                                    | <ul><li>Extrapolating principles</li><li>Comparing items</li></ul> |
| Apply                       | <ul> <li>Applying a procedure to a familiar task</li> <li>Using a procedure to solve an unfamiliar, but typed task</li> </ul>                                                                                                    |                                                                    |
| Analyze                     | <ul> <li>Distinguishing relevant/irrelevant or important/unimportant portions of material</li> <li>Integrating heterogeneous elements into a structure</li> <li>Attributing intent in materials</li> </ul>                                                    |                                                                    |
| Evaluate                    | <ul> <li>Testing for consistency, appropriateness, and effectiveness in principles and procedures</li> <li>Critiquing the consistency, appropriateness, and effectiveness of principles and procedures, basing the critique upon appropriate tests</li> </ul> |                                                                    |
| Create                      | <ul> <li>Generating multiple hypotheses based on given criteria</li> <li>Designing a procedure to accomplish an untyped task</li> <li>Inventing a product to accomplish an untyped task</li> </ul>                                                            |                                                                    |

Tech allows for the creation of new tasks, previously inconceivable

#### Modification

Tech allows for significant task redesign

## Augmentation

Tech acts as a direct tool substitute, with functional improvement

## **Substitution**

Tech acts as a direct tool substitute, with no functional change

# Create **Evaluate** Analyze **Apply Understand** Remember

Tech allows for the creation of new tasks, previously inconceivable

#### Modification

Tech allows for significant task redesign

#### Augmentation

Tech acts as a direct tool substitute, with functional improvement

#### **Substitution**

Tech acts as a direct tool substitute, with no functional change

Understand

Remember

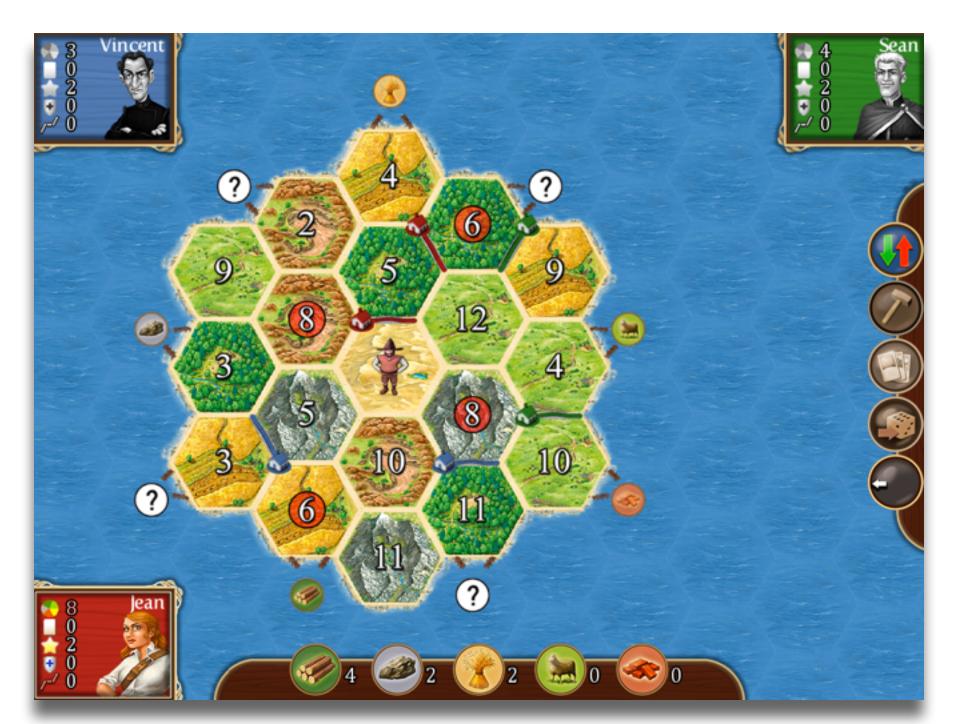

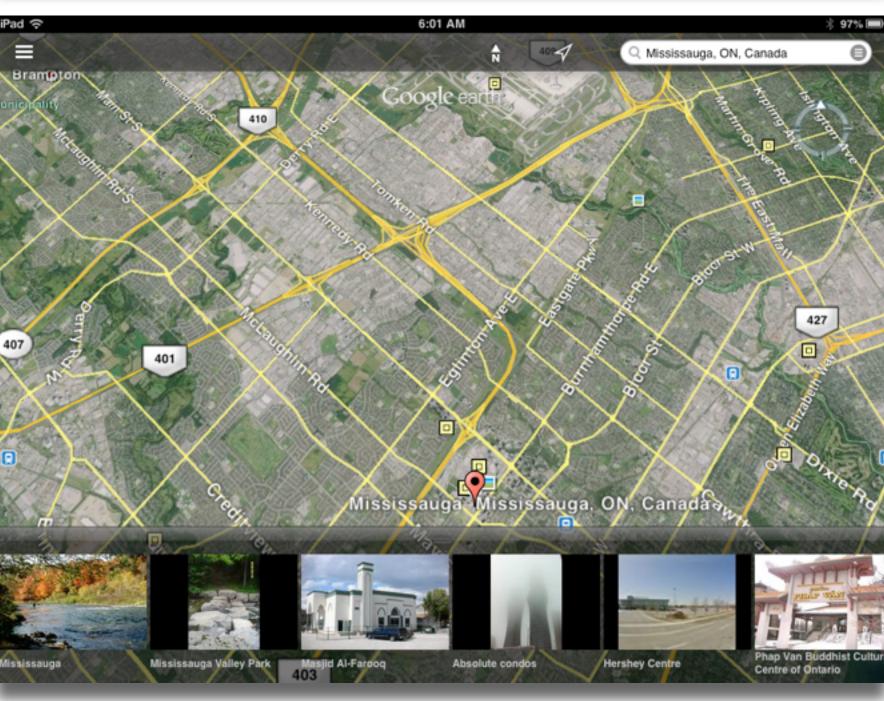

Tech allows for the creation of new tasks, previously inconceivable

#### Modification

Tech allows for significant task redesign

#### Augmentation

Tech acts as a direct tool substitute, with functional improvement

#### Substitution

Tech acts as a direct tool substitute, with no functional change

**Apply** 

Understand

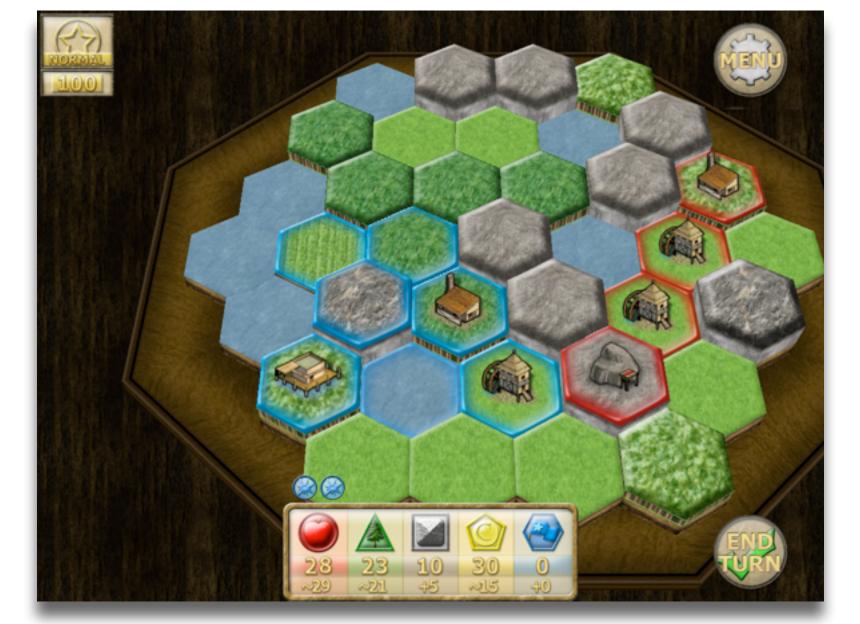

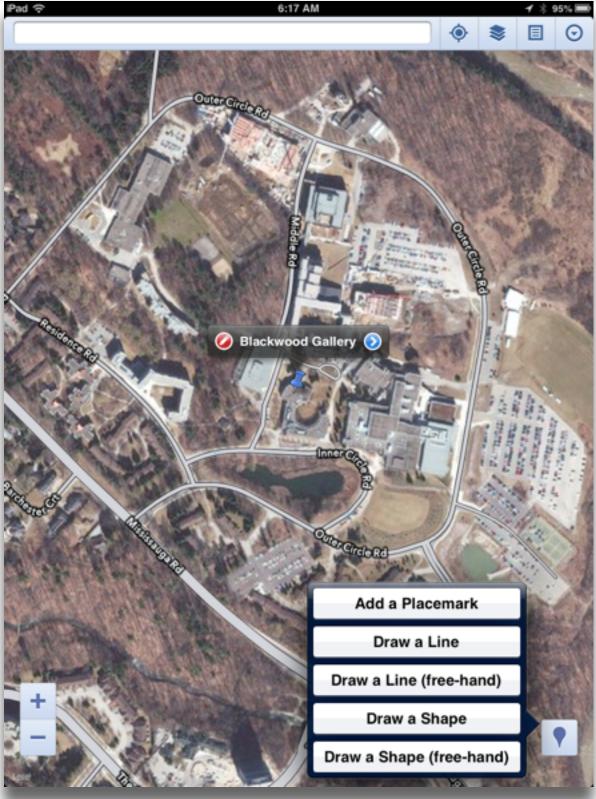

Tech allows for the creation of new tasks, previously inconceivable

#### Modification

Tech allows for significant task redesign

**Evaluate** 

Analyze

#### Augmentation

Tech acts as a direct tool substitute, with functional improvement

#### Substitution

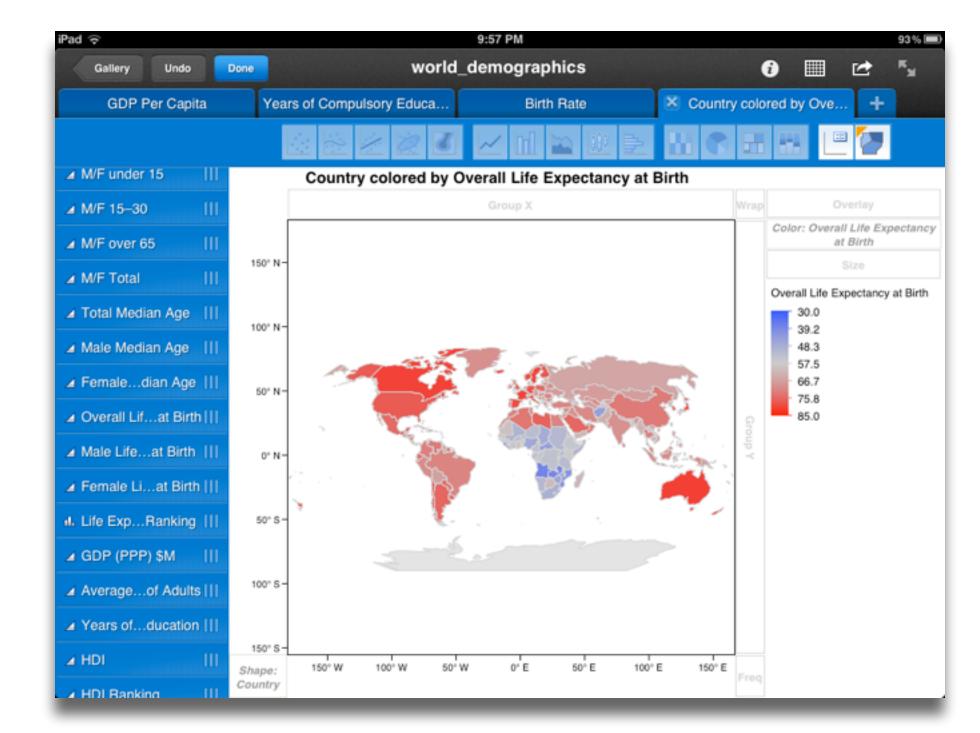

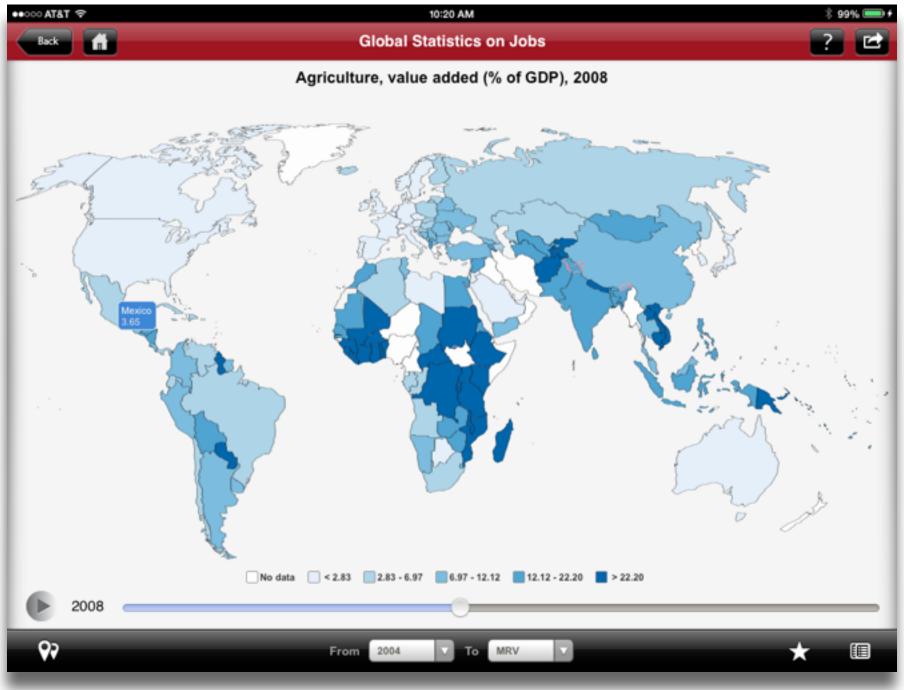

Tech allows for the creation of new tasks, previously inconceivable

#### Modification

Tech allows for significant task redesign

#### Augmentation

Tech acts as a direct tool substitute, with functional improvement

#### Substitution

Tech acts as a direct tool substitute, with no functional change

## Create

**Evaluate** 

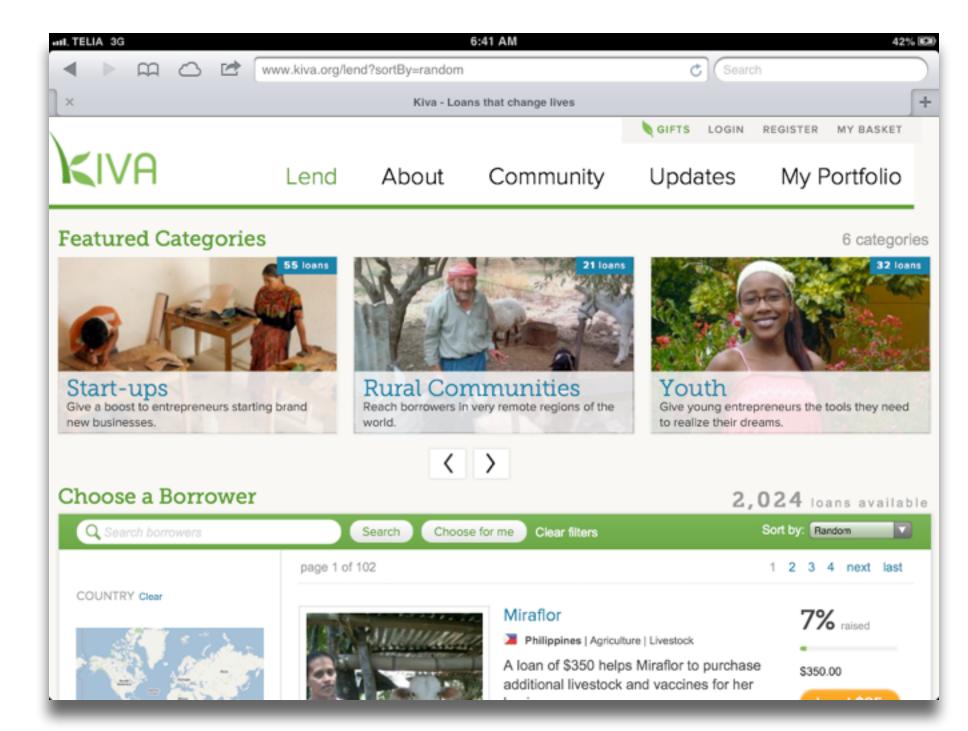

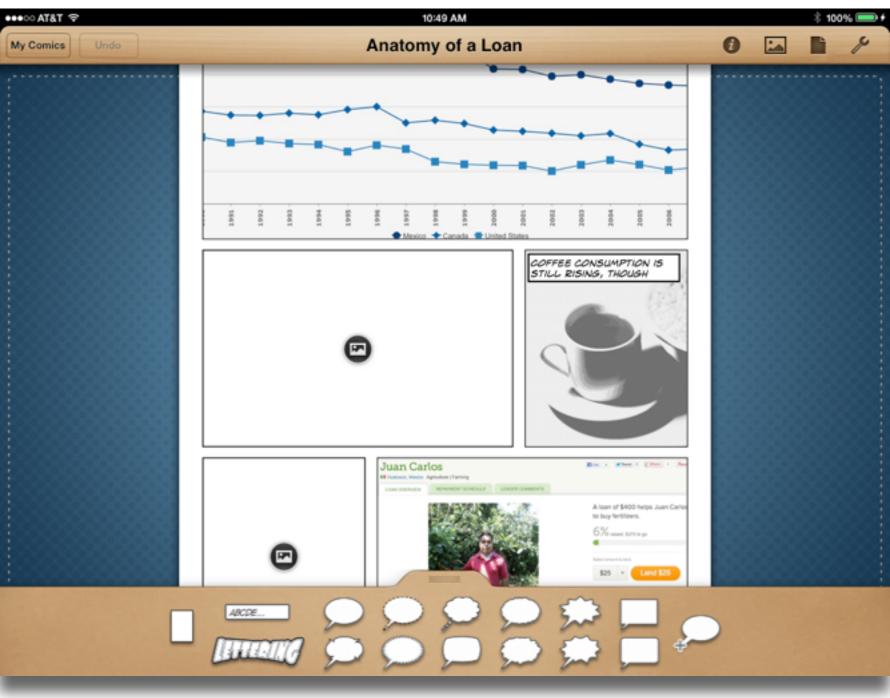

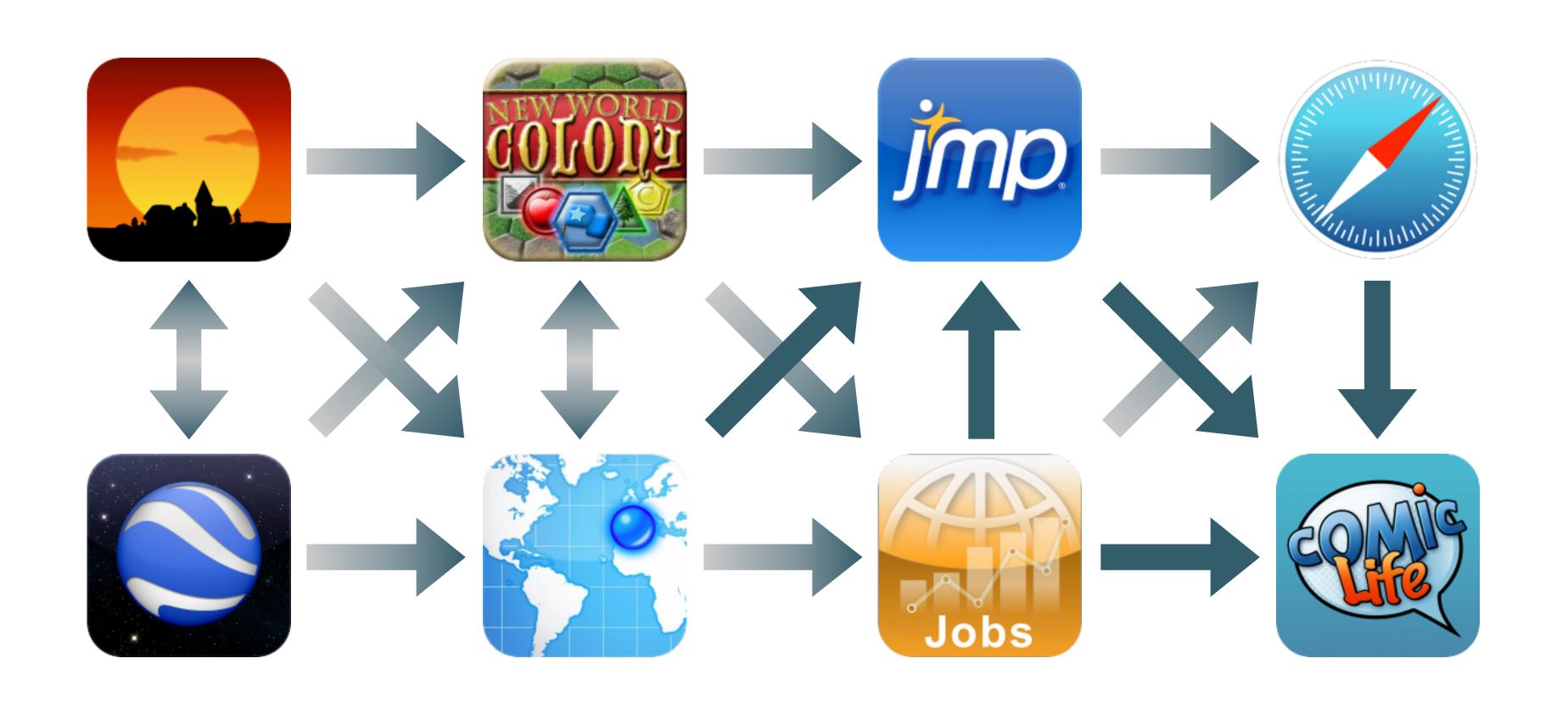

# Choosing the First SAMR Ladder Project: Three Options

#### Your Passion:

• If you had to pick one topic from your class that best exemplifies why you became fascinated with the subject you teach, what would it be?

#### Barriers to Your Students' Progress:

• Is there a topic in your class that a significant number of students get stuck on, and fail to progress beyond?

#### What Students Will Do In the Future:

• Which topic from your class would, if deeply understood, best serve the interests of your students in future studies or in their lives outside school?

Phase 2: Adding in TPCK

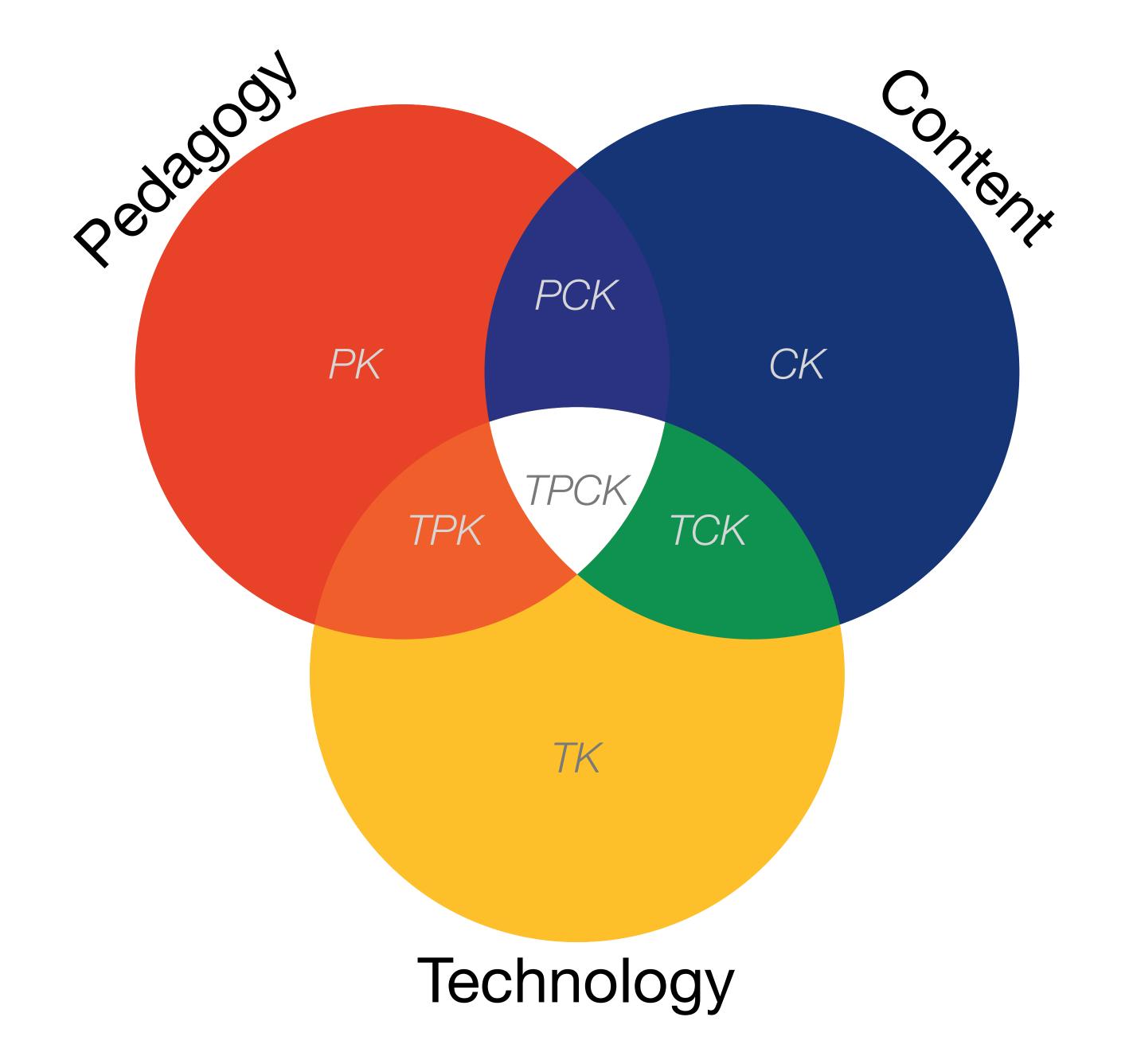

#### Augmentation

Tech acts as a direct tool substitute, with functional improvement

#### **Substitution**

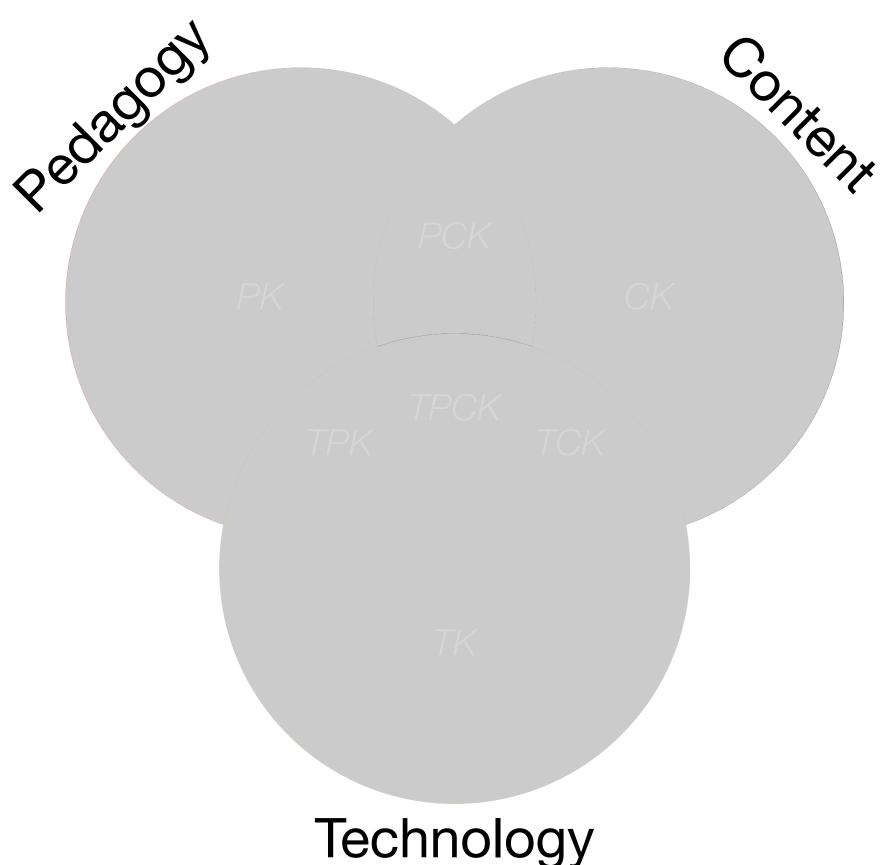

Tech allows for the creation of new tasks, previously inconceivable

Modification
for significant task redes

#### Augmentation

Tech acts as a direct tool substitute, with functional improvement

#### Substitution

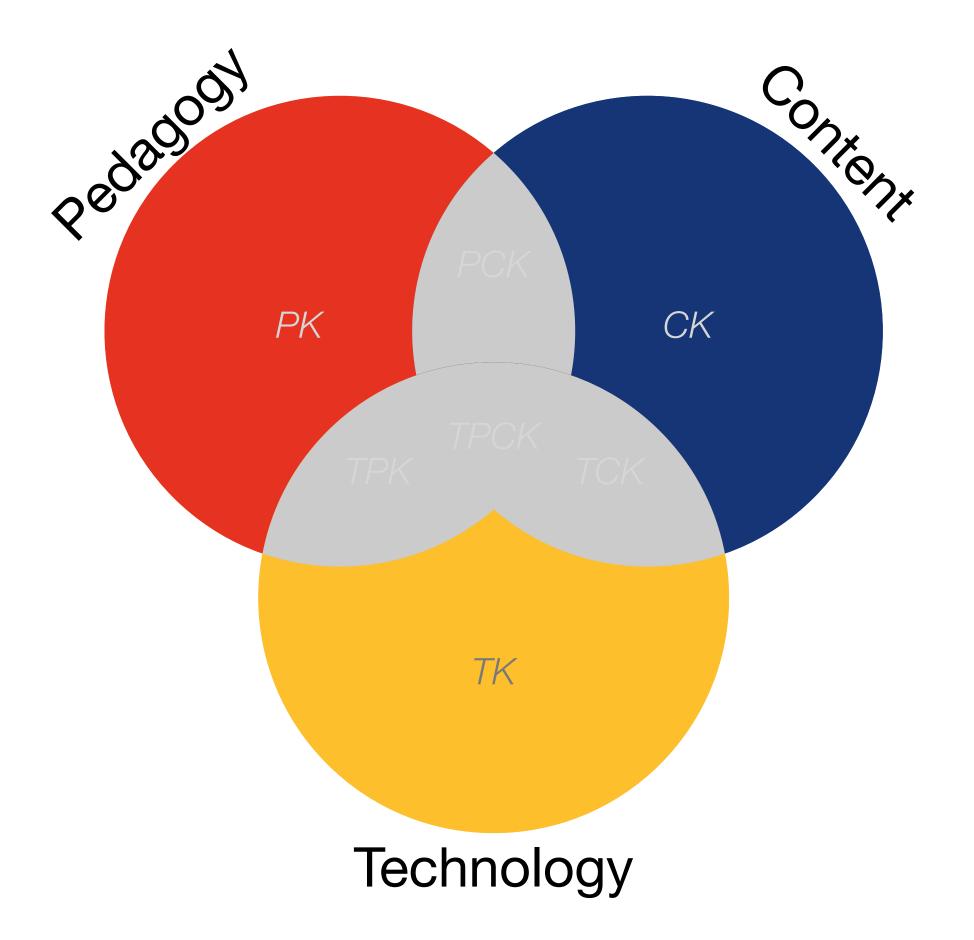

Tech allows for the creation of new tasks, previously inconceivable

#### Modification

Tech allows for significant task redesign

#### Augmentation

Tech acts as a direct tool substitute, with functional improvement

#### Substitution

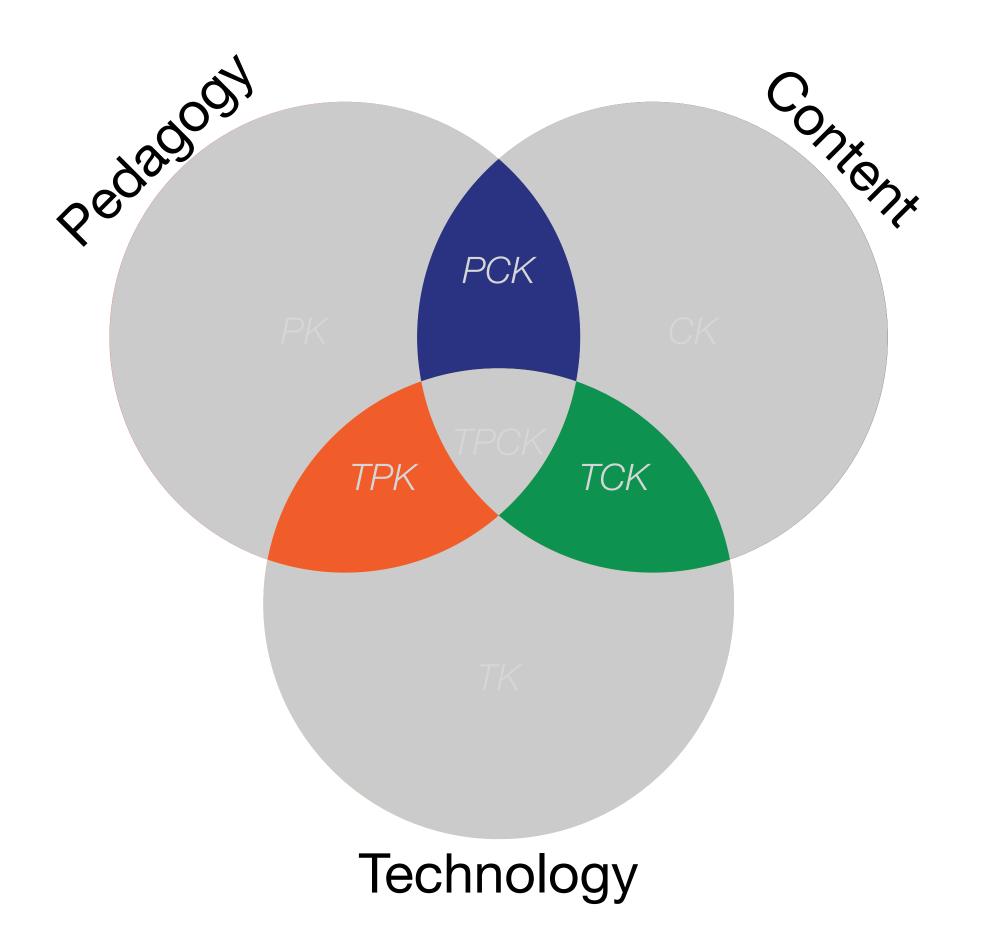

Tech allows for the creation of new tasks, previously inconceivable

**Modification**h allows for significant task redesign

#### Augmentation

Tech acts as a direct tool substitute, with functional improvement

#### Substitution

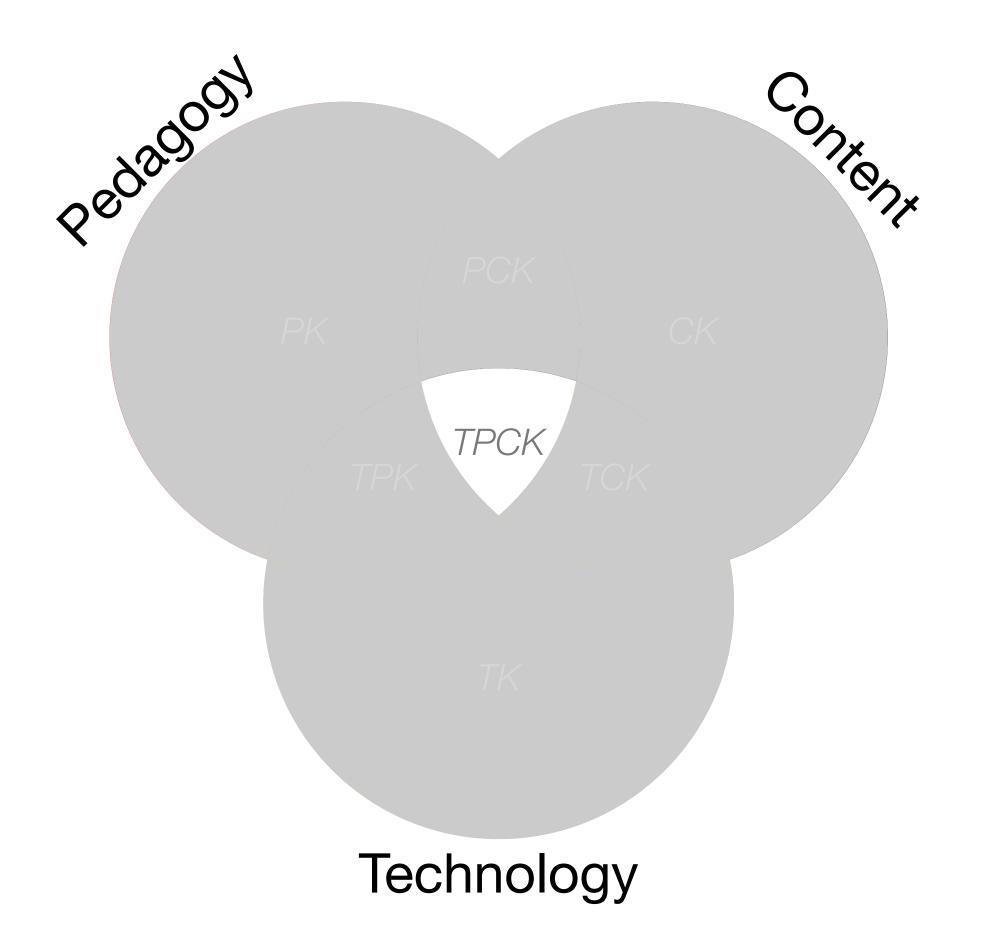

Phase 3: Responding to 21st Century Learning Needs

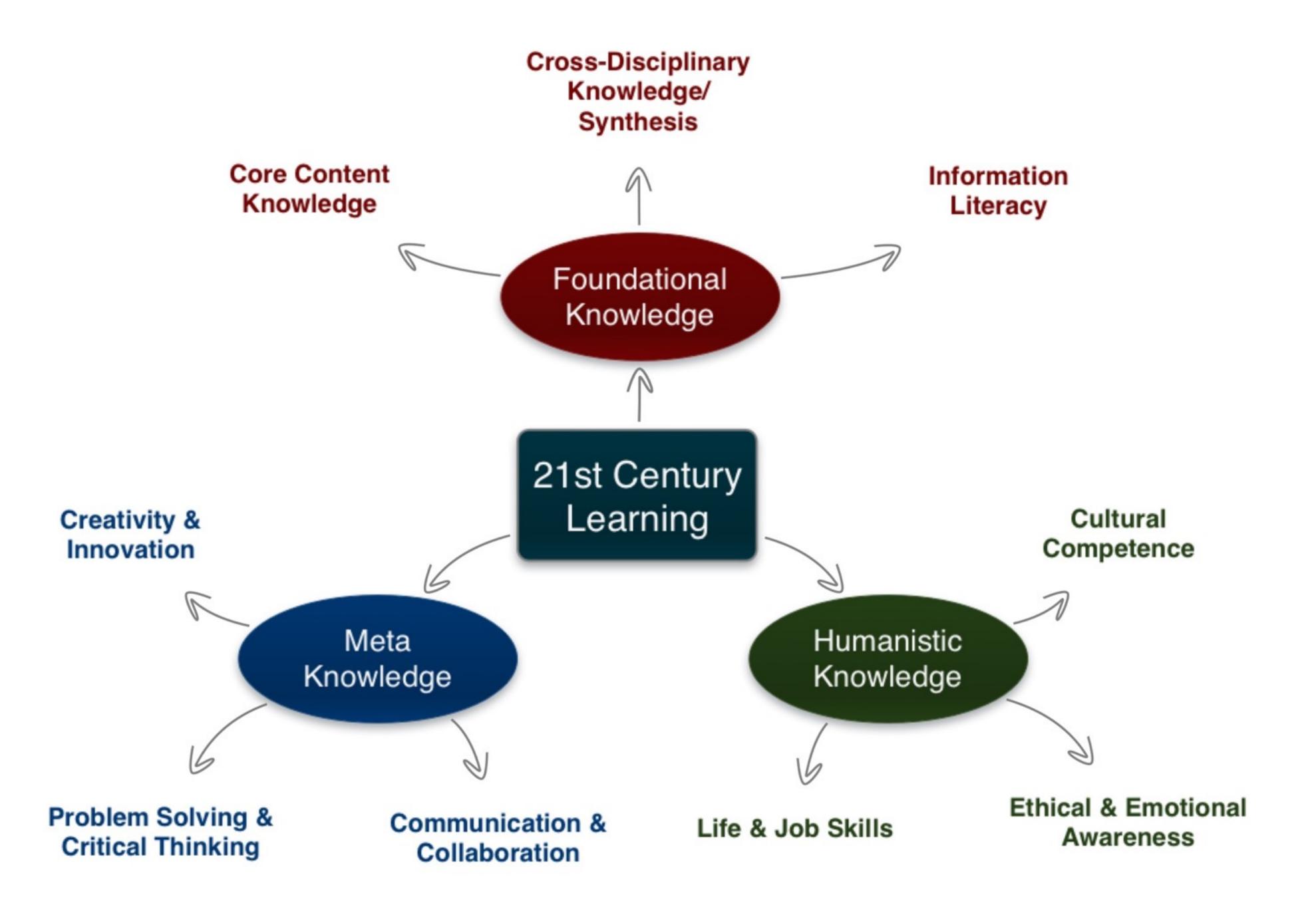

Phase 4: Thinking About Trends and Challenges

# Key Trends Driving Ed Tech Adoption

| Fast<br>(1-2 yrs.)      | Rethinking the Roles of Teachers Shift to Deeper Learning Approaches   |
|-------------------------|------------------------------------------------------------------------|
| Mid-Range<br>(3-5 yrs.) | Increasing Focus on OER Increasing Use of Hybrid Learning Designs      |
| Long-Range<br>(5+ yrs.) | Rapid Acceleration of Intuitive Technology Rethinking How Schools Work |

## Important Ed Tech Developments

| Adoption:<br>1 yr. or less | BYOD Cloud Computing                       |  |
|----------------------------|--------------------------------------------|--|
| Adoption: 2-3 yrs.         | Games and Gamification Learning Analytics  |  |
| Adoption:<br>4-5 yrs.      | The Internet of Things Wearable Technology |  |

# Significant Challenges Impeding Ed Tech Adoption

| Solvable                                                              | Difficult                                               | Wicked                                                                 |
|-----------------------------------------------------------------------|---------------------------------------------------------|------------------------------------------------------------------------|
| understand and know how to solve                                      | understand but solutions are elusive                    | complex to define, much less address                                   |
| Authentic Learning Opportunities<br>Integrating Personalized Learning | Complex Thinking & Communication Safety of Student Data | Competition from New Models of Ed<br>Keeping Formal Education Relevant |

| Key Trends Driving Ed | d Tech Adoption |
|-----------------------|-----------------|
|-----------------------|-----------------|

| Fast<br>(1-2 yrs.)      | Rethinking the Roles of Teachers Shift to Deeper Learning Approaches   |
|-------------------------|------------------------------------------------------------------------|
| Mid-Range<br>(3-5 yrs.) | Increasing Focus on OER Increasing Use of Hybrid Learning Designs      |
| Long-Range<br>(5+ yrs.) | Rapid Acceleration of Intuitive Technology Rethinking How Schools Work |

# Important Ed Tech Developments

| Adoption:<br>1 yr. or less | BYOD Cloud Computing                       |  |
|----------------------------|--------------------------------------------|--|
| Adoption: 2-3 yrs.         | Games and Gamification Learning Analytics  |  |
| Adoption:<br>4-5 yrs.      | The Internet of Things Wearable Technology |  |

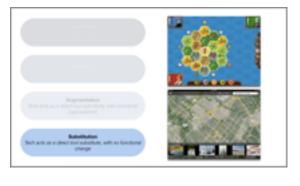

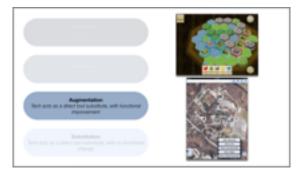

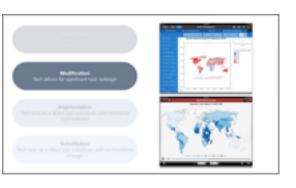

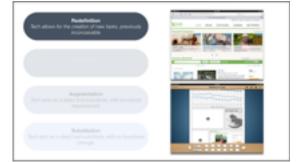

# Significant Challenges Impeding Ed Tech Adoption

| Cigimicant Chancing Companing La 100117 taoption                   |                                                         |                                                                        |
|--------------------------------------------------------------------|---------------------------------------------------------|------------------------------------------------------------------------|
| Solvable                                                           | Difficult                                               | Wicked                                                                 |
| understand and know how to solve                                   | understand but solutions are elusive                    | complex to define, much less address                                   |
| Authentic Learning Opportunities Integrating Personalized Learning | Complex Thinking & Communication Safety of Student Data | Competition from New Models of Ed<br>Keeping Formal Education Relevant |

# Hippasus

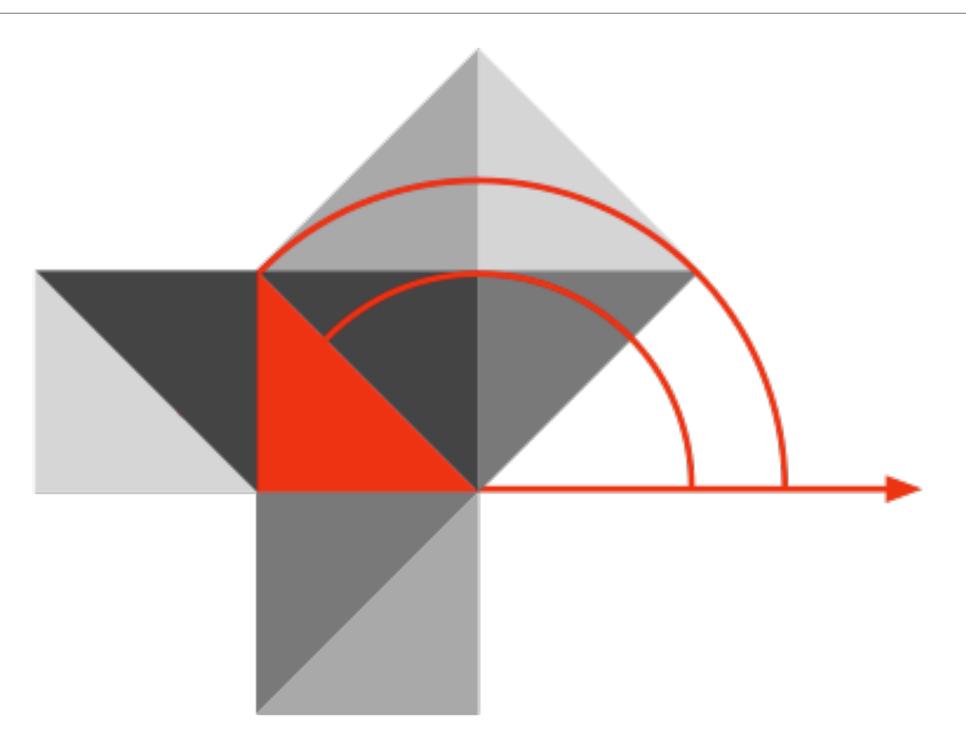

Blog: http://hippasus.com/rrpweblog/

Email: rubenrp@hippasus.com

Twitter: @rubenrp

This work is licensed under a Creative Commons Attribution-Noncommercial-Share Alike 3.0 License.

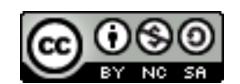